# **METHODEN**

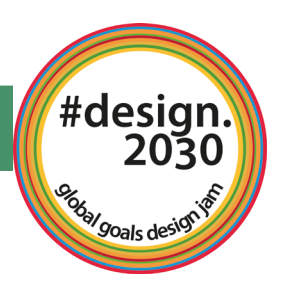

# **Meine Lebenswelt/meine Hobbies**

**sich im virtuellen Raum kennenlernen**

"Meine Lebenswelt/meine Hobbies" ist eine Übung im virtuellen Raum, bei der die Teilnehmer:innen (anonym) teilen können, was ihre Lebenswelt ausmacht und welchen Bezug sie zu Nachhaltigkeit haben. Die Übung eignet sich gut, um die virtuelle Arbeitsoberfläche einzuführen und gleichzeitig die Teilnehmer:innen ein wenig kennenzulernen und zu erfahren, welchen Bezug sie zu Themen der Nachhaltigkeit haben.

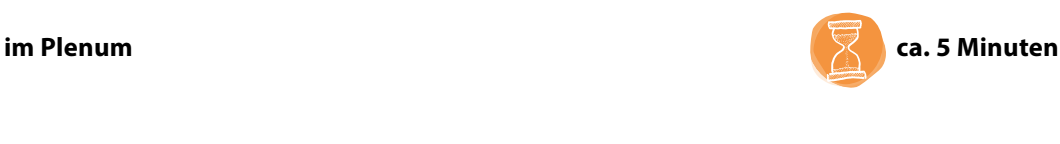

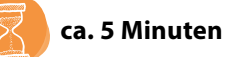

### <sup>1</sup>**Begrüßung Keynote** 1

# Vorgehensweise:

## **1. Steige ein**

Öffne den Link zum Online-Whiteboard (z.B. MIRO). Gehe zu dem für diese Übung vorgesehenen Bereich (*frame*).

# **2. Etwas von deinem Leben teilen**

Suche in der Funktionsleiste Bilder oder Piktogramme, die für das, was deine Lebenswelt/Hobbies ausmacht, stehen. Du kannst auch Fotos hochladen oder ein Sticky beschreiben.

# **3. Deinen Bezug zu Nachhaltigkeit zeigen**

Platziere nun in den dafür vorgesehenen Bereich auf dem *frame* Bilder, Piktogramme, Zeichnungen o.ä., die dein Verständnis von Nachhaltigkeit und nachhaltiger Entwicklung widerspiegeln.

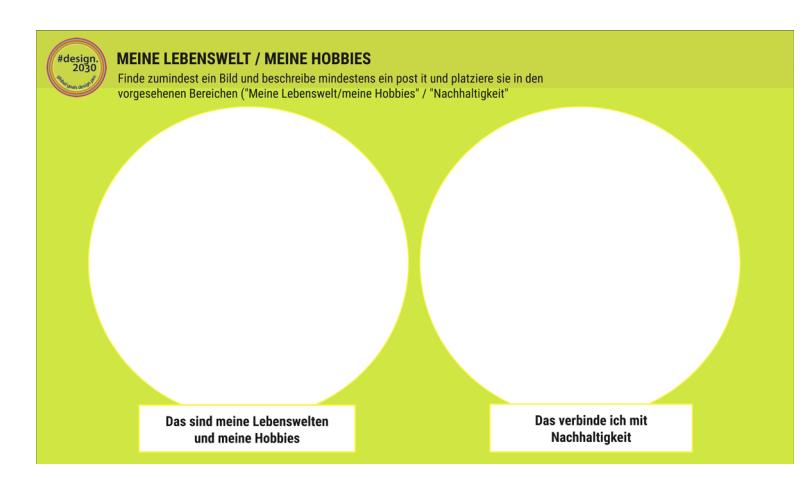

Die Übung kann nach Bedarf variiert werden, z.B. kann anstelle von "Nachhaltigkeit" ein konkretes Thema oder SDG wie "Klimaschutz" oder "Armut" verwendet werden.

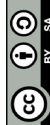